## **Quick Guide To Ms Project**

This is likewise one of the factors by obtaining the soft documents of this **Quick Guide To Ms Project** by online. You might not require more become old to spend to go to the ebook start as capably as search for them. In some cases, you likewise complete not discover the statement Quick Guide To Ms Project that you are looking for. It will utterly squander the time.

However below, behind you visit this web page, it will be in view of that agreed easy to acquire as with ease as download guide Quick Guide To Ms Project

It will not understand many mature as we notify before. You can attain it while produce a result something else at home and even in your workplace. therefore easy! So, are you question? Just exercise just what we offer below as capably as evaluation **Quick Guide To Ms Project** what you next to read!

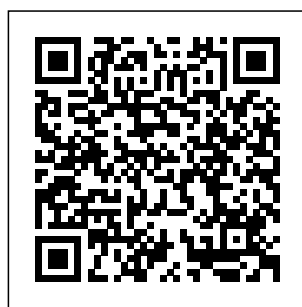

Microsoft Project 2019 Step by Step "O'Reilly Media, Inc." Equip current and future user-support

professionals with the critical people skills and exceptional technical knowledge necessary to provide

with Beisse's A GUIDE TO COMPUTER USER SUPPORT FOR HELP DESK AND SUPPORT SPECIALISTS, 6E. This useful guide focuses on the informational resources and technical tools students need most  $to$  function effectively in a support position. Readers develop the Discussion skills to handle troubleshooting and Projects encourage problem solving, successfully communicate with clients, determine a client's specific needs, and train end-Microsoft Office users, as well as handle budgeting and other management

outstanding support priorities. Clear, balanced coverage in this edition highlights the latest trends and developments, from knowledge and skills Web and e-mailbased support to assistance with Windows 7 and cloud computing. Engaging special features, such as Tips and On the Web Pointers, provide important insights, while new Questions and Case active participation in the learning process. Leading professional software HelpSTAR and Project Professional 2010 accompany Beisse's A GUIDE TO COMPUTER

USER SUPPORT FOR HELP DESK AND SUPPORT SPECIALISTS, 6E to reinforce the your students need for success in today's user-support positions. Important Notice: Media content referenced within the product description or the product text may not be available in the ebook version. **Appendix A: Brief Guide to Microsoft Project 2013** Pearson Education Experience learning made easy—and quickly teach yourself how to manage

your projects with Project 2007. With Step By Step, you set the pace—building and practicing the skills you need, just when includes: Files you need them! for building Build a project plan and finetune the details book's lessons **Management** Schedule tasks, Fully assign resources, and manage dependencies Monitor progress and costs—and keep Quick course your project on on project track Format Gantt charts and other views to communicate project data Begin exploring resources on enterprise project management systems Your all-in-one learning experience skills and practicing the searchable eBook Bonus guide to the Ribbon, the new Microsoft Office interface management in the Appendix Windows Vista Product Guide eReference—plureaders on the s other CD For customers who purchase an ebook version of this title, instructions for downloading the CD files can be found in the ebook. **Agile Project with Kanban** "O'Reilly Media, Inc." This book quickly gets down to the issues that many people grapple with when trying to use some of the more advanced features of the software and enlightens traps that some

how to avoid them. It demonstrates how Microsoft Project the software ticks tricks that may be used to become more productive with the software and generate better schedules. who understand the basics of Microsoft Project but want a short guide to give them describing the insight into the less intuitive features of the software. It is packed with screen shots, constructive tips and is written in plain English. The book is based on the Microsoft Project 2013,

users fall into and 2016 and 2019 but Education and explains some out the differences Suitable for people adds a substantial may be used with earlier versions of as this book points where appropriate. The book picks out many of the key aspects from the author's exiting books and amount of new and original text to produce a pocket guide that omits intuitive and obvious functions and concentrates on the issues that many users get stuck on or find hard to understand. Microsoft Project 2013 Step by Step Pearson

Learning Microsoft Project 2019Packt Publishing Ltd *Microsoft Project Step by Step (covering Project Online Desktop Client)* Pearson Education This book is principally a Microsoft Project book aimed at Project Management Professionals who understand the PMBOK(r) Guide Fourth Edition processes and wish to learn how to use Microsoft Office Project to plan and control their projects in a PMBOK(r) Guide environment, and discover how to gain the most from the softw **Introducing Microsoft Power**

**BI** Eastwood

Harris Pty Ltd Ready to build quantum computing applications using  $Q$ # and the Microsoft Quantum Development Kit? This is the book for quantum software you. Q#isa domain-specific language for expressing quantum algorithms that combines familiar "classical" language constructs with quantum-specific ones. Ideal for any developer familiar with (or willing to learn) the basics of quantum computing and looking to get started with

quantum programming, this pocket guide quickly helps you find syntax and usage information for unfamiliar aspects of Q#. You'll explore the development lifecycle from implementing the program to running and debugging it on quantum simulators to testing techniques for and debugging it. You'll learn to use the tools provided by Microsoft's Quantum Development Kit for each step of the process. You'll explore: Q# language details, including data types, statements,

and operators Guidelines for organizing Q# code and invoking it from different environments Information on simulators and tools in the **Microsoft** Quantum Development Kit Advice on testing tools and quantum programs *Microsoft Project Resource Guide* Pearson Education Maximize the impact and precision of your message! Now in its fourth edition, the Microsoft Manual of Style provides essential guidance to content creators,

journalists, technical Manual of Style is writers, editors, and everyone else who writes about computer technology. Direct from the Editorial Style Board at Microsoft—you get a and media. comprehensive glossary of both general technology terms and those specific to Microsoft; clear, concise usage and style guidelines with helpful examples and alternatives; guidance on grammar, tone, and voice; and best practices for writing content for the web, optimizing for accessibility, and communicating to a worldwide audience. Fully updated and optimized for ease of use, the Microsoft

designed to help you communicate clearly, consistently, and accurately about technical topics—across a range of audiences *Microsoft Project For Dummies* Penguin Do you need money? Would you like to make a fortune from the comfort of your home? If so, then this book is for you. Stepby-step this easy-tounderstand, quick guide will show you how! You can have financial freedom, time to spend alone or with your loved ones, and more time to do something you enjoy! By using this book you'll be on the right track. This book covers nearly EVERY topic such as: • Making a fortune

online! • Making a fortune from your kitchen table! • How to get FREE MONEY from GRANTS! • How to get LOANS! • EVERYTHING YOU NEED TO KNOW TO MAKE MONEY AT HOME, QUICKLY! • And much, much, more! *Microsoft Project 2010: The Missing Manual* Cengage Learning Get up to speed on Microsoft Project 2013 and learn how to manage projects large and small. This crystalclear book not only guides you step-bystep through Project 2013<sup>s</sup> new features, it also gives you realworld guidance: how to prep a

project before touching your PC, and which Project tools will keep you on target. With this how to keep costs Missing Manual, you'll go from project manager to progress. Measure Project master. The your performance, important stuff you make course need to know Learn corrections, and Project 2013 inside manage changes. out. Get hands-on Create attractive instructions for the reports. Standard and Professional editions. Start with a project management primer. Discover what it takes to handle a project successfully. Build and refine your plan. Put together your team, schedule, and budget. Achieve the Microsoft

results you want. Build realistic schedules with Project, and learn under control. Track your **Communicate** clearly to stakeholders and team members using charts, tables, and dashboards. Use Project's power tools. Customize Project's features and views, and transfer info via the cloud, using

SkyDrive. *Planning and Control Using Microsoft® Office Project 2010 and PMBOK® Guide* John Wiley & Sons Microsoft Office Project 2008 is a powerful software tool, and like all tools, it requires knowledge and skill to be used to its maximum potential. This fully revised new edition of Eric Uyttewaal's bestselling book on Microsoft Project provides users with everything they will need to more easily and effectively manage projects to a successful conclusion. Dynamic Scheduling with Microsoftr Office Project 2003:

The Book By and For 2010! World-Professionals is not only written by a certified PMP and project management practitioner with over 17 years of experience using and scheduling, resource teaching MS Project, but is also based on the cumulative experience of the author's clients, other progress reporting, instructors, and includes insights from numerous other professionals who have used MS Office Project successfully. **Make Money at Home: A Quick Guide** Xlibris Corporation This is the world's most expert, complete, and practical guide to succeeding with Microsoft Project

renowned project management consultants QuantumPM help you improve Project 2010 planning, assignments, budgeting, collaboration, workload analysis, completion, closure, and more. Get comfortable with Project 2010, leverage its immense power, and tailor it to your unique needs–no matter how large or complex your project partners • Track may be! Real solutions, new techniques, innovative shortcuts! • Get started fast with Microsoft Project 2010 and its

new Ribbon interface

• Plan and initiate your project to maximize the likelihood of success

• Create an effective preliminary project schedule • Accurately define task logic and project resources • Prepare work formulas and schedule resource assignments • Refine and review your schedules, and perform an effective Reality Check" Use Project 2010 to collaborate more efficiently with colleagues and progress and costs, and analyze project performance • Customize Project 2010's reports, views, tables, filters, groups, fields,

toolbars, menus, and Project 2010 book forms • Work with you need! multiple projects at once, and resolve complex resource allocation problems

• Analyze and present Project data in other applications, including Excel and Visio • Identify and solve problems with your project and with applied to the use Project 2010 itself All

• Comprehensive coverage with detailed solutions • Troubleshooting help for tough problems you can't fix on your own • Outstanding authors recognized worldwide for their expertise and teaching style Learning, reference, problemsolving…the only

In Depth books offer Project 2016, from Getting Things Done Cold Press This training and reference guide provides a comprehensive coverage of Project Management theory that is of Microsoft the project manager's perspective. Our debut of Project Management Using Microsoft Project 2013 was well received by the project management community in over 25 countries. It has been so successful that we decided to

convert that work to our new version for Project Management Using Microsoft Project 2016. We have improved the hands-on exercises with new features. we have recaptured the screen images in larger, improved quality and higher resolution. We have also added the new features in Microsoft Project 2016, especially the new Resource Engagement feature.This text has been created to serve as a comprehensive reference and training guide that presents the main

principles of project that provide management theory detailed, step-bywhich is then applied to the best practices of using Microsoft Project 2016.When used cover-to-cover, this training web page. text serves as a comprehensive guide to running a project from definition and initiation thru execution and closeout, accompanied with hands-on guidance objectives and that shows how to effectively apply project management principles to the use throughout each of Microsoft Project. The hands-academic on exercises are delivered in appropriate detail

step illustrations, supported by actual training material Microsoft Project files that can be download from our preparation guide This is the same training material that we use to deliver all our Microsoft Project 2016 training for our clients.Each chapter begins with 74-343: https://ww a list of learning finishes with 25-50 questions that reinforce the learning that occurs the most chapter. For audiences, we and supporting **Microsoft** 2016" [See: available,

PowerPoint slides for instructors.This and reference is also an excellent for passing the certification Exam 74-343: "Managing Projects with Microsoft Project Microsoft Exam w.microsoft.com/e n-us/learning/exam -74-343.aspx]This guide has been created to serve as comprehensive reference and training guide

provide the answer assembling content key for all questions and best practices

honed over our many years of Microsoft Project and general project based on Project management training. Many training guides on technology are primarily manuals on features and functions of the software. The goal of this book is to show why those features and functions are important from a project management standpoint (based on PMI's Project Management Body of Knowledge, PMBOK), and then including specific demonstrate how to training for:\* effectively leverage Microsoft Project that value in the use 2016 Standard \* of Microsoft

Project 2016. The information in this book was selected Assistants'  $21+$ years of project management consulting, Microsoft Project training, and managing real projects with Microsoft Project with real clients in real project scenarios.This book Inc. is one-of-a-kind that covers Microsoft Project from the desktop all Professionals who the way thru the enterprise capabilities, Microsoft Project

2016 Professional\* Microsoft Project Server 2016<sup>\*</sup> Microsoft Project Web Application (PWA)\* Microsoft Project Online for Office 365 **Planning and Control Using Microsoft® Office Project and PMBOK® Guide Fourth Edition** CNET Networks The book is aimed at Project Management are casual or new users and understand the software basics but require a short and snappy guide. It is the sort of book that may be read

without a computer Project but want a on the bus, train or short guide to give plane. This book quickly gets down to the issues that many people grapple with when trying to use some of the more advanced features of the software and enlightens readers on the traps that some users fall into and how to avoid them. It demonstrates how the software ticks and explains some tricks that may be used to become more productive with the software and generate better

schedules. Suitable

basics of Microsoft

for people who understand the them insight into  $the$  less intuitive features of the software. It is packed with screen many users get shots, constructive tips and is written in hard to understand. plain English. The book is based on the Microsoft Project 365 and 2021 but may be used with earlier versions of Microsoft Project as the PMBOK® Guide this book points out the differences where appropriate. The book picks out many of the key aspects from the author's exiting books and adds a substantial amount of new and original text to produce a

pocket guide that omits describing the intuitive and obvious functions and concentrates on the issues that stuck on or find **InfoWorld** Project Management Institute This book is principally a Microsoft® Project book aimed at Project ManagementProfessio nals who understand Fourth Edition processesand wish to learn how to use Microsoft® Project 2010 to plan and control theirprojects in a PMBOK® Guide environment, and discover how to gain the mostfrom the software.The book is designed for users of earlier versions to

upgrade their skills and Microsoft Project fornew planners to learn the software. It starts with the basics required to create aschedule, through resource planning and on to the more advanced features. Achapter is dedicated to the new functions and it outlines the differences fromthe earlier versions throughout the book. **Microsoft Project 2013: The Missing Manual** John Wiley & Sons Learn Microsoft Project 2019 from the perspective of the project manager. This guide is an all-inone training resource and reference that covers all versions found in the

2019 suite. It is not a "how-to" manual covering the features and functions of the software, but is designed to explain intuitively and demonstrate why those features and functions are important to you as sections for quick a project manager, allowing you to maximize the value of Microsoft Project 2019. Each aspect of projectmanager-specific coverage was selectively compiled by author components to the and Microsoft Project expert Cicala over more than two decades of learning via handsconsulting, project management training, and managing realworld projects using Microsoft Project. Readers will appreciate the robust index and organized and learning-oriented chapters, and subreference and problem solving. Try it" exercises at the close of every chapter help ensure understanding of the content. What You Will Learn Understand key Microsoft Project 2019 solutionReinforce on exercises with step-by-step

illustrations Build a academic plan and work breakdown structure, and manage resources and assignmentsUtilize enterprise project management for creating a project, monitoring, controlling, and trackingExport and communicate project information personal to an external audience Who This guru'"—Fast Book Is For Project managers with limited time and resources who need to maximize their efficiency with Microsoft Project Answer keys and supporting PowerPoint slides are available for

instructors upon request. **Microsoft Manual of Style** "O'Reilly Media, Inc." The book Lifehack calls "The Bible of business and personal productivity." "A completely revised and updated edition of the blockbuster bestseller from 'the productivity Company Since it was first published almost fifteen years ago, David Allen's Getting Things Done has become one of the most influential business books of its era, and the ultimate book on personal organization.

 $GTD"$  is now shorthand for an entire way of approaching professional and personal tasks, and has spawned an entire culture of websites, organizational tools, seminars, and offshoots. Allen has rewritten the book from start to finish, tweaking his classic text with important perspectives on the new workplace, and adding material that will make the book fresh and relevant for years to come. This new edition of Getting Things Done will be welcomed not only by its hundreds of thousands of existing fans but also by a whole new generation eager to

adopt its proven principles. BookPOD The quick way to learn Microsoft Project! This is learning made easy. Get more done quickly with Microsoft Project. Jump in wherever you need answers--brisk lessons and colorful screenshots show you exactly what to do, step by step. Quickly start a new plan, build task lists, and assign resources Share your plan and track your progress Capture and finetune work and cost details Use Gantt charts and other views and reports to visualize project schedules Share resources across

multiple plans and consolidate projects Master project management best practices while you learn Project Look up just the tasks and lessons you need 99 Tricks and Traps for Microsoft Project 365 and 2021 Apress Blow past the jargon and get hands-on, practical guidance on managing any project with Microsoft Project Lean. Agile. Hybrid. It seems that project management these days comes with more confusing buzzwords than ever. But you can make managing your next project simple and straightforward with help from Microsoft Project For Dummies. This book unpacks Microsoft's bestselling project management platform and walks you

through every important feature, stepby-step, until you're ready to take on virtually any project, no matter the size. From getting set up for the first time to creating tasks, managing resources and working with time management features, you'll learn everything you need to know about managing a project in Microsoft's iconic software. You'll also find: Totally updated guidance that applies to both the desktop version and Microsoft' snew subscription-based Microsoft Project Online Helpful information on integrating Agile practices and techniques into your project "Golden rules" that keep a project on-track and

on-time Ways to effectively manage your resources with Microsoft Project's built-in functionality Managing a project, big or small, is no easy task. Luckily, Microsoft Project For Dummies can take a lot of the hassle out of your day-to-day life. Learn how to take advantage of this powerful software today! Dynamic Scheduling with Microsoft Office Project 2003 Packt Publishing Ltd The quick way to learn Microsoft Project 2016! This is learning made easy. Get more done quickly with Project 2016. Jump in wherever you need answers-brisk lessons and colorful screenshots show

you exactly what to do, step by step. Quickly start a new plan, build task lists, and assign resources Share your plan and track your progress Capture and finetune work and cost details Use Gantt charts and other views and reports to visualize project schedules Share resources across multiple plans and consolidate projects Master project management best practices while you learn Project Look up just the tasks and lessons you need Microsoft Project 2019 B. A. S. I. C. S. Microsoft Press Laminated quick reference guide showing step-bystep instructions and Examining the

shortcuts for how to use Microsoft Office Project 2016 at the intermediate level. Written with Beezix's trademark focus on clarity, accuracy, and the user's perspective, this guide will be a valuable resource to improve your proficiency in using Project 2016. This guide is suitable as a training handout, or simply an easy to use reference guide, for any type of user.The following topics are covered: Understanding Precedence, Using the Network Diagram, Creating/Deleting Relationships, Moving a Task in the Network Diagram,

Critical Path, Showing Slack, Hiding Negligible **Amounts of** Slack.Filtering Tasks, Vacation or Special Adjusting Date Constraints, Using a Resource's Variant Deadline, Entering or Rate, Getting a Task Reading Task Notes.Using a Different Relationship Type, Lag & Lead Time, Changing Relationship Type or Resources to a Task, Lag, Creating Recurring Tasks, Splitting Tasks.Using Adjusting when a the Timeline Pane: Showing or Hiding the Timeline Pane, Adding a Task to a Timeline Bar, Adding Another Timeline Bar, Changing Length of a Collections.Showing Timeline Bar, Changing Color of a Progress Line, Task in the Timeline, Monitoring Progress, Moving Milestone Text, Sharing a Timeline.Adding Resources on the Fly, Plans and Progress. Noting a Resource's Hours, Noting a Done Faster.Changing Calculation of Task Values, Permitting Overtime for a Task, Booking Additional Using Effort-Driven **Scheduling** Resource Works, Checking Resource Usage, Determining Resource Load, Leveling Resources Quickly, Viewing Different Field or Deleting a Accessing a Subproject File, **Communicating**